# **Changes to the Language**

## **Contents:**

- [Release 8.11](#page-0-0)
	- [Nest transformation explicitly types transformed column](#page-0-1)
	- [Release 8.10](#page-1-0)
		- [Split by position no longer requires sorted list of positions](#page-1-1)
- [Release 8.5](#page-1-2)
	- [Support for numeric separators in NUMFORMAT function](#page-1-3)
	- [New functions](#page-1-4)
- [Release 8.4](#page-1-5)
	- [New functions](#page-1-6)
- [Release 8.3](#page-1-7)
- [Release 8.2](#page-2-0)
- [Release 7.10](#page-2-1)
	- [New functions](#page-2-2)
- [Release 7.9](#page-2-3)
	- [Transform Builder now supports All columns option](#page-2-4)
- [Release 7.8](#page-2-5)
	- [Rename transform now supports Upper / Lower and Left / Right options](#page-3-0)
- [Release 7.5](#page-3-1)
	- [New Functions](#page-3-2)
	- [New Functions](#page-3-3)

The following changes have been applied to Wrangle in this release of Trifacta®.

# <span id="page-0-0"></span>Release 8.11

## <span id="page-0-1"></span>**Nest transformation explicitly types transformed column**

In prior releases, when a Nest transformation was applied to a column to nest values into Arrays or Objects, the resulting column was re-inferred by the Trifacta application. This re-inference should not be necessary, since the target column's data type is effectively declared in the transformation definition.

Beginning in this release, the output column of these Nest transformations is explicitly typed to Array or Object data type, based on the definition of the transformation.

**NOTE:** Existing uses of the Nest transformation are not immediately affected. However, if these transformations are edited, then the changes may cause unexpected results and breakages in downstream transformations. If the recipe was originally designed expecting a different data type, subsequent steps may have been used to clean up the nested data, assuming that it was String values or some other data type. If the output column is now explicitly typed as Array or Object data type, these steps may be broken. You may be able to fix these broken steps by explicitly typing the output column to String after the Nest transformation and before your subsequent steps.

For more information, see [Nest Your Data](https://docs.trifacta.com/display/AWS/Nest+Your+Data).

<span id="page-1-0"></span>Release 8.10

## <span id="page-1-1"></span>**Split by position no longer requires sorted list of positions**

Beginning in this release, when you create a Split by position transformation, the numeric values indicating the positions do not need to be listed in sorted numeric order.

**Tip:** You can now do faster iteration since you can add new positions as needed when previewing the transformation.

For more information, see [Split Column](https://docs.trifacta.com/display/AWS/Split+Column).

## <span id="page-1-2"></span>Release 8.5

#### <span id="page-1-3"></span>**Support for numeric separators in NUMFORMAT function**

Beginning in Release 8.5, the NUMFORMAT function supports the following configurable separators for localizing numeric values:

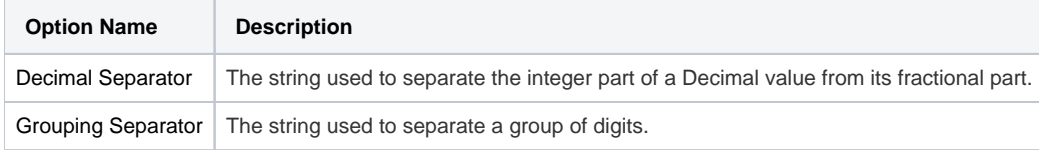

For more information, see [NUMFORMAT Function](https://docs.trifacta.com/display/AWS/NUMFORMAT+Function).

#### <span id="page-1-4"></span>**New functions**

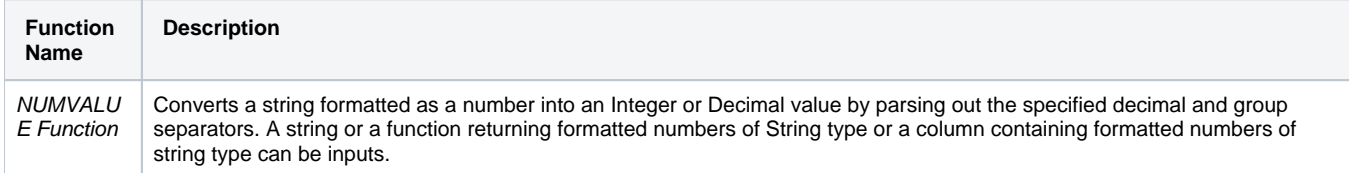

# <span id="page-1-5"></span>Release 8.4

#### <span id="page-1-6"></span>**New functions**

Documentation for the following functions is now available.

<span id="page-1-7"></span>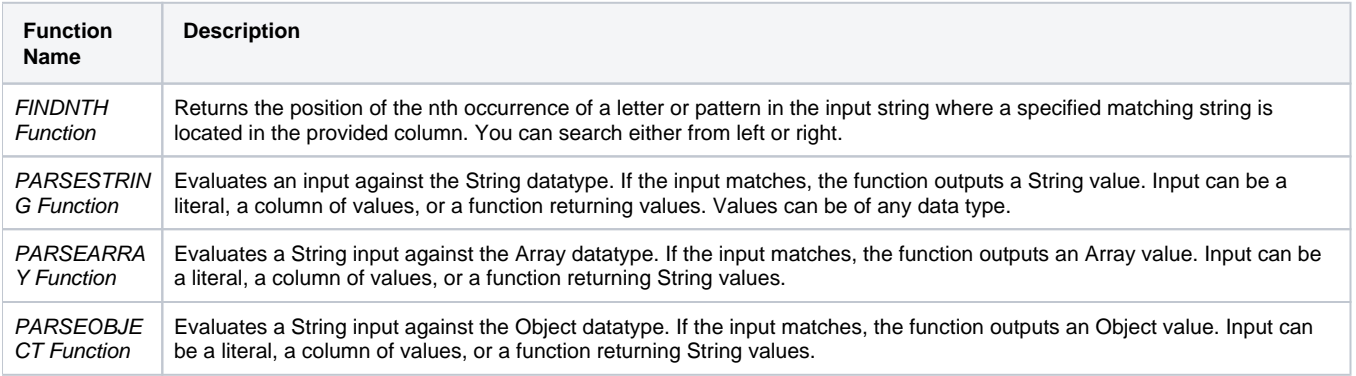

# Release 8.3

None.

<span id="page-2-0"></span>Release 8.2

None.

<span id="page-2-1"></span>Release 7.10

## <span id="page-2-2"></span>**New functions**

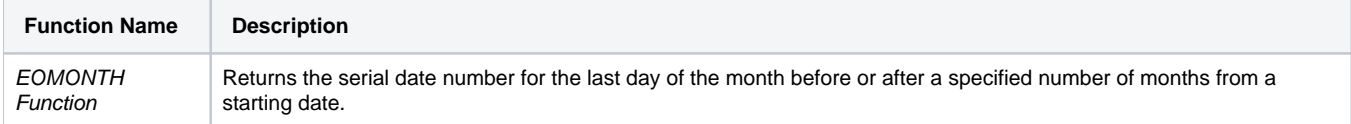

# <span id="page-2-3"></span>Release 7.9

# <span id="page-2-4"></span>**Transform Builder now supports All columns option**

Beginning in Release 7.9, select **All** columns option has been added in the Transform Builder.

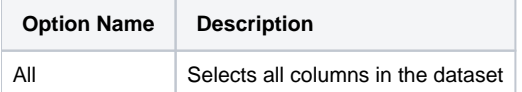

### **Example:**

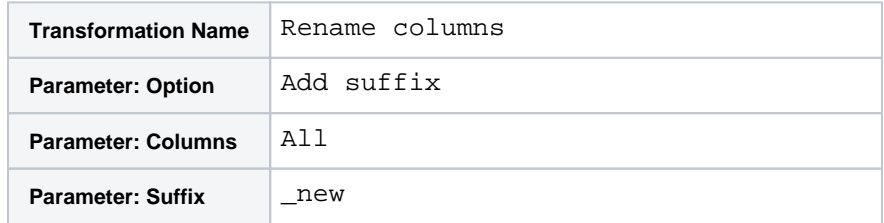

The following is the list of the transformations that accept the All option for selecting columns:

- Date format
- Delete columns
- Move columns
- Rename column
- Replace
- Replace text or patterns
- Replace cells
- Replace text between delimiters
- Replace by position
- Replace mismatched values
- Replace missing values
- Edit with formula
- Change column type
- Text format
- Unpivot columns

<span id="page-2-5"></span>For more information, see [Transform Builder](https://docs.trifacta.com/display/AWS/Transform+Builder).

# Release 7.8

## <span id="page-3-0"></span>**Rename transform now supports Upper / Lower and Left / Right options**

Beginning in Release 7.8, the Rename transform supports the following new options:

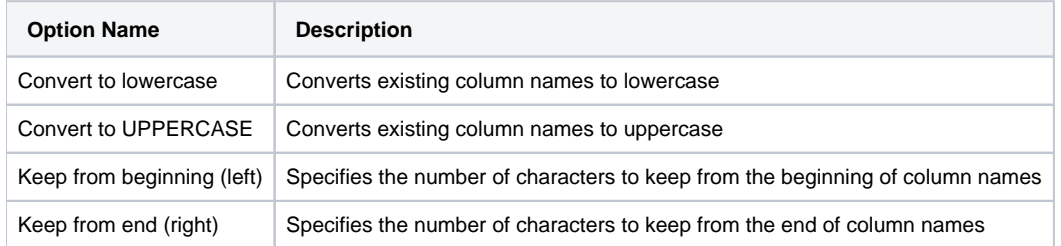

For more information on rename columns, see [Rename Columns](https://docs.trifacta.com/display/AWS/Rename+Columns).

## <span id="page-3-1"></span>Release 7.5

#### <span id="page-3-2"></span>**New Functions**

#### **Approximation statistical functions:**

**Tip:** Approximation functions are suitable for larger datasets. As the number of rows increases, accuracy and calculation performance improves for these functions.

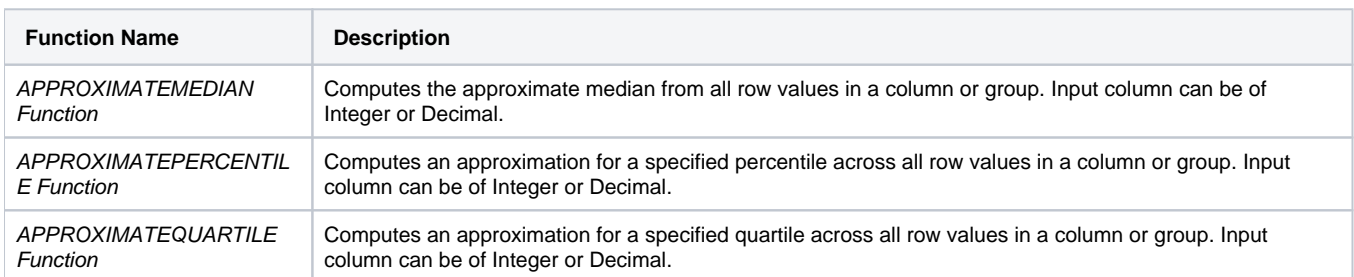

## **base64 encoding functions:**

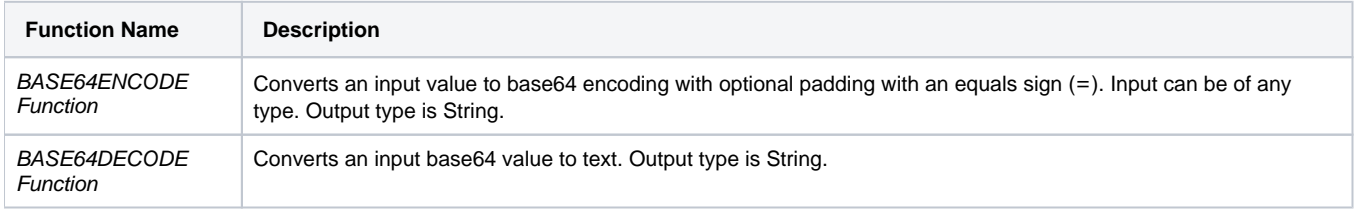

### Release 7.4

## <span id="page-3-3"></span>**New Functions**

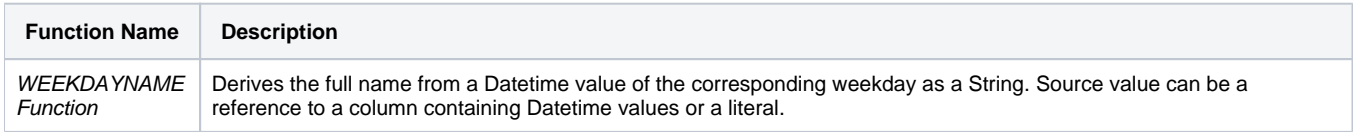